#### , tushu007.com

## <<Adobe Web Collection>>

<<Adobe Web Collection (  $\rightarrow$  )>>

- 13 ISBN 9787115094230
- 10 ISBN 7115094233

出版时间:2001年8月1日

页数:299

PDF

http://www.tushu007.com

## $,$  tushu007.com

# <<Adobe Web Collection>>

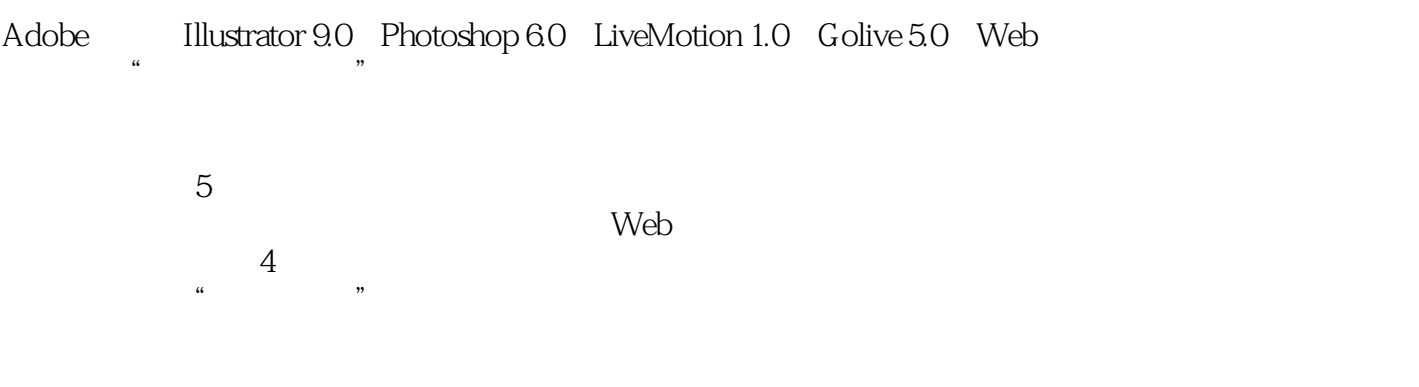

## <<Adobe Web Collection>>

 $Chapter 0$  1 0-1 1 0-2 2 0-3 4 0-4 7 0-5 8 Chapter 1 Illustrator 9.0 11 1-0 Illustrator 9.0 13 1-1 Illustrator 9.0操作环境介绍 14 1-2 认识Illustrator的"百宝箱" 15 1-3 工 16 1-31 16 1-32 17 1-3.3 18 1-3.4 19 1-3.5 20 1-3.6  $\frac{1}{21}$  1-3.7  $\frac{2}{2}$  1-3.8 23 1-3.9 / / 24 1-3.10 / 25 1-3.11 /  $26$  1-312 /  $27$  1-313  $28$  1-314 / 28 1-3.15 29 1-3.16 30 1-3.17  $31$  1-3.18  $32$  1-3.19  $32$  1-3.20  $\prime$  $33$  1-3.21 / 34 1-3.22 34  $1-3.23$  /  $35$  ·  $36$   $1-4$   $39$   $1-4.1$  $39 \t 1-4.2 \t 39 \t 1-4.3 \t 40 \t 1-4.4 \t 40$  1-4.5 对象对齐面板 41 1-4.6 路径寻找器(Pathfinder)面板 42 1-4.7 颜色 43 1-4.8 44 1-4.9 (Swatch) 45 1-4.10 45 1-4.11 46 1-4.12 47 1-4.13 Illustrator 9.0 48 1-5 55 1-5.1 55 1-5.2 58 1-5.3 (Save For Web) 61 1-5.4 Illustrator & ImageReady 65 1-5.5 SWF 73 1-5.6 SVG 75 Chapter 2 Photoshop 6.0  $\frac{77}{20}$  2-0 Photoshop 6.0  $\frac{80}{20}$ 2-1 Photoshop 81 2-2 Photoshop 83 2-3 Photoshop " " 84 2-3.1 ImageReady " " 85 2-4  $87 \t 2-5 \t 90 \t 2-51 \t / \t /$  $90 \t 2-5.2 \t 1 \t 91 \t 2-5.3 \t 91 \t 2-5.4$  $92$   $2-5.5$   $92$   $2-5.6$   $95$   $2-5.7$   $96$   $2-5.8$  /  $97$   $2-5.9$  /  $98$  $2-5.10$  / 99  $2-5.11$  / / 100  $2-5.12$  / 101  $2-5.13$  / / 102  $2-5.14$  / /  $103 \t 2-5.15 \t 104 \t 2-5.16 \t 104 \t 2-5.17$  $105$   $2-5.18$   $106$   $2-5.19$   $106$   $2-5.20$  $\frac{107}{25.21}$  108  $\frac{25.22}{108}$  108 · 109 2-6 Photoshop6.0 110 2-6.1 110  $2-6.2$  110  $2-6.3$  111  $2-6.4$  111  $2-6.5$  $112 \t 2-66 \t 112 \t 2-67 \t 113 \t 2-68$  $114 \t 2-69 \t 115 \t 2-610 \t 115 \t 2-7$ 116 2-7.1 (Curve) 117 2-7.2 (Color Balance) 119 2-7.3 亮度(Brightness)&对比度(Contrast) 120 2-7.4 色调与饱和度(Hue & Saturation) 121 2-7.5 (Replace Color) 122 2-7.6 (Channel Mixer) 123 2-7.7 (Grandient Map) 123 2-7.8 (Posterize) 124 2-7.9 反转效果(Invert) 124 2-7.10 变化(Variations) 125 2-8 滤镜效果 126 2-8.1 (Artistic) 126 2-8.2 (Blur) 128 2-8.3 笔触滤镜效果(Brush Strokes) 129 2-8.4 扭曲滤镜效果(Distort) 130 2-8.5 (Noise) 133 2-8.6 (Pixelate) 134 2-8.7 (Render) 135 2-8.8 (Sharpen) 137 2-8.9 (Sketch)

## <<Adobe Web Collection>>

 138 2-8.10 风格化滤镜效果(Stylize) 140 2-8.11 纹理滤镜效果(Texture) 142 2-8.12 其他滤镜效果(Other) 144 2-8.13 图层属性的应用 146 2-9 Photoshop 6.0 149 2-9.1 149 2-9.2 (Extract) 功能介绍 152 2-9.3 网页相片图库(Web Photo Gallery) 155 2-10 认识ImageReady  $30 \quad 159 \quad 2 \cdot 101 \quad 159 \quad 2 \cdot 102 \quad 161 \quad 2 \cdot 103$ 163 2-10.4 164 2-11 165 Chapter 3 LiveMotion 1.0 167 3-0 LiveMotion 1.0 170 3-1 LiveMotion 173 3-2 LiveMotion 174 3-3 LiveMotion 175 3-3.1 175 3-3.2 175 3-33 175 3-34 175 3-35 HTML 175 3-3.6 176 3-3.7 176 3-3.8 / 176 3-3.9  $2177$  3-3.10  $177$  3-3.11 177 3-4 LiveMotion 178 3-4.1 178 3-4.2 179 3-4.3 180 3-4.4 180 3-4.5 181 3-4.6 181 3-4.7 182 3-4.8 184 3-4.9 / 185 3-4.10 187 3-4.11 189 3-4.12 对象图层面板 189 3-4.13 图层面板 190 3-4.14 网页面板 191 3-4.15 192 3-5 7 193 3-5.1 194 3-5.2 195 3-5.3 198 3-6 199 3-6.1 (Place) (Place Sequence) 199 3-6.2 (Place As Texture) 200 3-7 Export()? 201 3-7.1 GIF 202 3-7.2 JPEG 203 3-7.3 PNG-Indexed 203 3-7.4 PNG-Truecolor 204 3-7.5 SWF 204 3-8 制作?205 3-8.1 简单的网页制作?205 3-8.2 加入声音(Sound)对象 210 3-8.3 应用动画样式 212 3-8.4 导入 Photoshop文件?213 3-8.5 以上层对象为遮 (Top Object Is Mask) 219 Chapter 4 GoLive 5.0 225 4-0  $Golive 5.0$   $227$   $4.1$   $Golive$   $228$   $4.2$   $Golive$ 229 4-2.1 (Basic) 229 4-2.2 (Smart Objects) 230 4-2.3 (Forms Elements) 230 4-2.4 (Head Element) 231 4-2.5 (Frames and Framesets) 232 4-2.6 (Web Objects) 233 4-2.7 (Site Items) 233 4-2.8 (Site Extras) 234 4-2.9 QuickTime Elements 235 4-2.10 (Custom Objects) 236 4-2.11 (Color) 236 4-2.12 (Inspector) 237 4-2.13 (Table) 238 4-3 239 4-4 242 4-5 244 4-6 246 4-7 248 4-7.1 248 4-7.2 Inspector( ) 250 4-7.3 253 4-7.4 256 4-7.5 259 4-7.6 262 4-8 入Adobe家族对象 265 4-8.1 加入Illustrator图形 265 4-8.2 加入Illustrator制作 SVG 268 4-8.3 Photoshop 270 4-8.4 Flash Shockwave 274 49 423 Photoshop 270 4-84 Flash Shockwave<br>274 4-9 276 4-10 283 4-101<br>283 4-102 287 4-11 CS 280 4-11 287 4-11 CSS 290 4-12 字链接形态的设定 295

#### , tushu007.com

# <<Adobe Web Collection>>

本站所提供下载的PDF图书仅提供预览和简介,请支持正版图书。

更多资源请访问:http://www.tushu007.com